### One-way ANOVA (STATS546.2: Applied analysis of varian
e (work in progress))

#### Anonymous

June 28, 2013

不自下

э Anonymous () Che-way ANOVA June 28, 2013 1 / 1

<span id="page-0-0"></span> $\rightarrow$   $\equiv$   $\rightarrow$ 

### Introduction to ANOVA

- 1 One-way ANOVA and assumptions
- 2 Multiple comparisons and two way ANOVA
- **3** Multi-factor ANOVA and interactions
- <sup>4</sup> Random and mixed effect models
- 5 ANCOVA and nested designs
- 6 MANOVA and repeated measures
- 7 Examples from experiments and observations

## Statistical softwares

 $\mathsf{R}$ SAS **SPSS** 

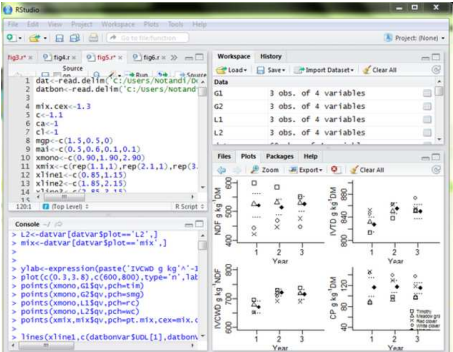

メロト メタト メミト メ

E J. 重

We use t-test if we want to test if two populations have the same mean but we use ANOVA if we want to test if three or more populations have the same mean.

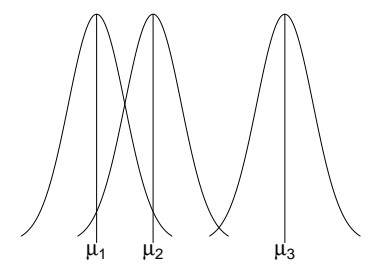

4 0 8

Response variable is the thing we measure, e.g. length, temperature, harvest etc.

Factor is the effect we are investigating, e.g. diet, drugs, fertilizer  $etc.$ 

Levels of the fa
tor are e.g. drug a, drug b, drug .

Subje
t is the experimental unit, e.g animal, plot, human, plant etc.

イロト イ母 ト イヨ ト イヨ ト

### Where does the name Analysis of variance come from

When we do analysis of variance we are partitioning the variation in When we do analysis of varian
e we are partitioning the variation in the response variable into what is explained by the factors and what is unexplained.

In ANOVA we can examine the relative contribution of factors to the total variation in the response variable.

We can also test if there is a difference in the factor level means.

## Rat diet experiment

### 3 diet groups:

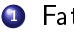

- 1 Fat
- 2 Carbohydrates
- 3 Protein

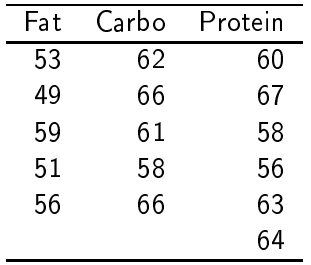

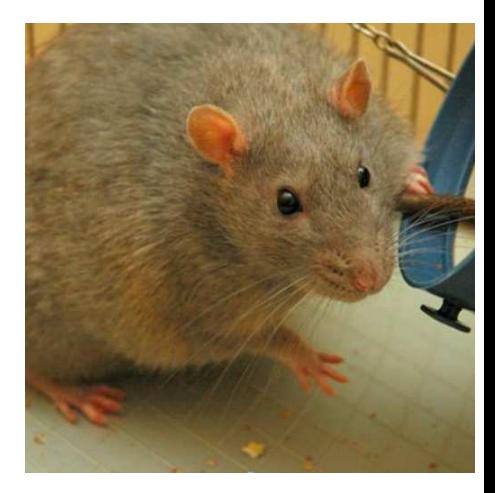

 $\mathbf{F} = \mathbf{A}$ э

(ロ) (@

The one-way ANOVA model is on the form:

$$
Y_{ij} = \mu_i + \epsilon_{ij} \tag{1}
$$

or

$$
Y_{ij} = \mu + \alpha_i + \epsilon_{ij} \tag{2}
$$

40004

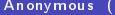

Э

The parameters are estimated with the method of least squares

$$
S=\sum_i\sum_j(y_{ij}-\mu_i)^2
$$

$$
\hat{\mu}_i = \bar{y}_i.
$$

Example Rat diet experiment

..,

 $\hat{\mu}_1 = \bar{y}_1 = \frac{1}{n_1} \sum_{j=1}^{n_1} y_{1j} = \frac{53+49+59+51+56}{5} = 53.6$  $\hat{\mu}_2 = \bar{y}_2 = \frac{1}{n_2} \sum_{j=1}^{n_2} y_{2j} = \frac{62+66+61+58+66}{36} = 62.6$  $\hat{\mu}_3 = \bar{y}_3 = \frac{1}{n_3} \sum_{j=1}^{n_3} y_{3j} = \frac{60+67+58+56+63+64}{6} = 61.3$ 

 $QQ$ 

イロメ イ部メ イヨメ イヨメ

# Hypothesis

$$
H_0: \alpha_1 = \alpha_2 = \dots = \alpha_i = 0
$$
  

$$
H_1: \text{Not all } \alpha_i = 0
$$

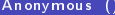

Anne-way ANOVA **June 28, 2013** 10 / 1

 $2990$ 

メロトメ 御 トメ 君 トメ 君 トッ 君

#### Table: ANOVA table

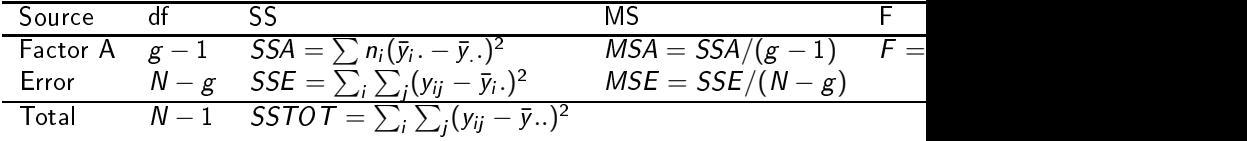

 $QQ$ 

イロト イ部 トイモト イモト

Calculation of sum of square in the rat diet experiment

$$
SSTOT = \sum_{i} \sum_{j} (y_{ij} - \bar{y})^{2} = 435.4
$$
  
\n
$$
SSA = \sum_{i} \sum_{j} (y_{ij} - \bar{y}_{i})^{2} = 241.7
$$
  
\n
$$
SSE = \sum n_{i} (\bar{y}_{i} - \bar{y})^{2} = 193.7
$$

4. 0. 6. ∢ ⁄ਚ  $\mathbf{p}_i$  重

R-squared is a measure of the proportion of the total variation in the response variable that is explained by the factors.

$$
R^2 = \frac{SSA}{SSTOT}
$$

医氯化医

**K ロ ▶ K 何 ▶ K** 

÷.

### $F$ -test

F-test to test if there is a difference between treatment group means. If the F-value from the ANOVA table is larger than the quantile from the F-distrubution with distrubution  $\mathbf{1}$ degrees of freedom.

$$
F > F_{df_1, df_2, 1-\alpha}
$$

The null hypothesis is rejected and it is concluded that there is a significant difference between the treatment group means.

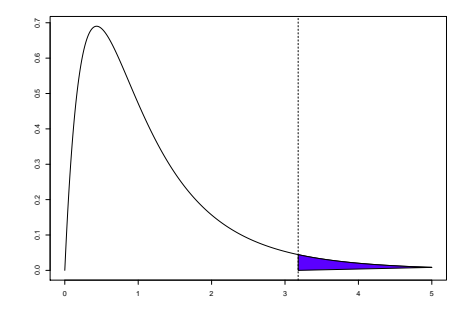

<span id="page-13-0"></span>

## The F-table

<span id="page-14-0"></span>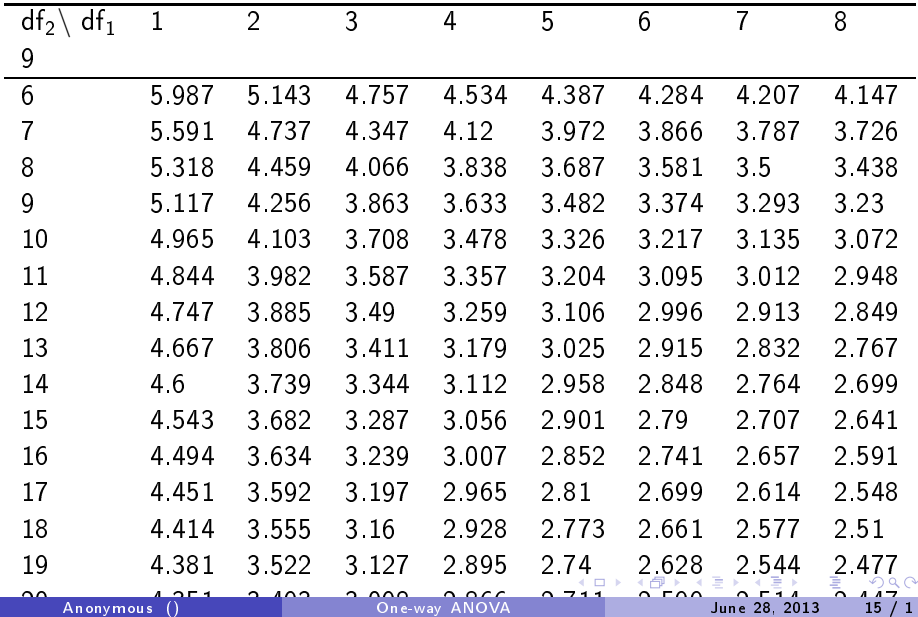

### Example - Iris

### Is there a difference in petal length and width between iris species?

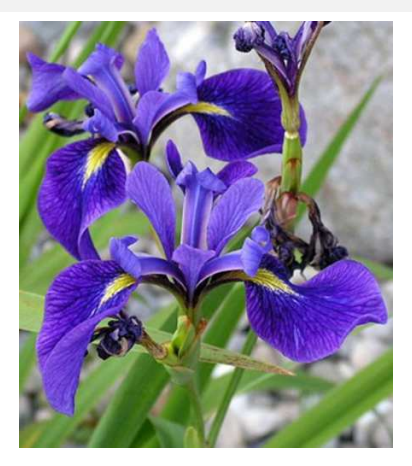

#### Output from <sup>R</sup>

Df Sum Sq Mean Sq <sup>F</sup> value Pr(>F) 218.55  $\overline{2}$ 437.1  $1180$  <2e-16 \*\*\* Spe
ies <sup>2</sup> 437.1 218.55 <sup>1180</sup> <2e-16 \*\*\* 147  $0.19$  $QQ$ Signif. codes:  $0 \rightarrow ***$  0.001 ['](#page-0-0)\*\*' 0.01 '\*' 0.05 '  $0$ ' 1'<sup>(7)</sup> i Anonymous () Che-way ANOVA June 28, 2013 16 / 1

### Assumptions

- Random sampling
- **·** Independent measures or observations
- · Normal distribution
- Equal varian
es

4 0 8

重

To see if the normal assumption is To see if the normal assumption is the normal assumption is the normal assumption is a sumption in  $\mathcal{S}$ satisfied the residuals can be plotted satised the residuals an be plotted to graphs, either a propability plot or a histogram.

In the probability plot the residuals should follow a straight line and the histogram should be in a bell-shape.

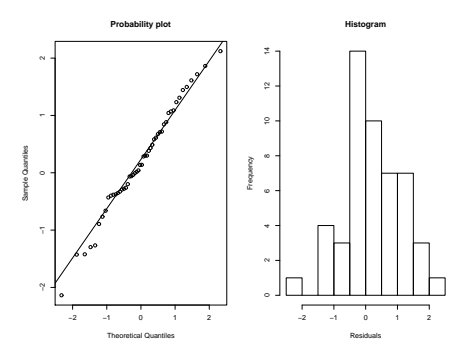

4 0 1

There are few test available to test for normality

Anderson-Darling test

Kolmogorov-Smirnov test

ShapiroWilk test

4 0 8

÷.

### Constant variance

The spread of the residual can be seen by plotting the residuals by the fitted values.

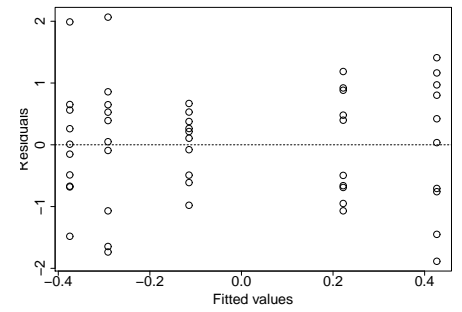

4 0 1

Э

 $QQQ$ 

Hartley's test

Bartlett's test

Brown-Forsythe test

4 0 8

÷

重

The design of the experiment has to be in that way that the measurebe in that way that the measure-that the measure-that the measure-that the measure-that the measure-that  $\mathcal{L}_\text{max}$ ments are independent, i.e. one observation has no effect on another one. In some ases there is a time factor in the experiment and can it be used to check if the observations are independent bu looking at a residual sequence plot.

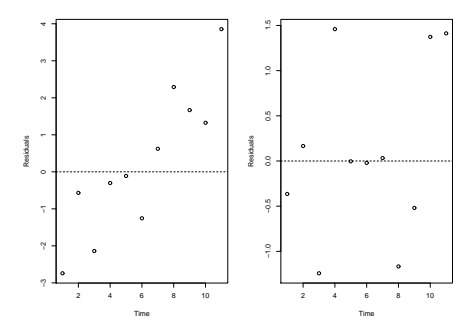

 $\Omega$ 

### Test for independen
e

Durbin-Watson statistic

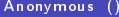

**K ロ ▶ K 伊** 

 $\mathbf{p}_i$ 

÷

 $\sim$ 

重

The parameters estimates are still valid but confidence intervals and significance test may not be.

ANOVA is robust to the departure of normality but is more sensitive to non-constant variance, especially when there are unequal sample sizes.

If the observations are not independent, as can be when there are repeated observation on the same subject, the variance can be underestimated and type I error rate gets inflated.

When the assumptions do not hold it can be useful to transform the response variable.

 $log(y)$ 

 $\sqrt(y)$ 

 $\frac{1}{y}$ 

医间隙 医间

**K ロ ▶ K 印 ▶ K K** 

 $\Rightarrow$ 

#### Example - electrofishing 1 Example - ele
troshing 1

Juvenile fish is caught by electrofishing.

Want to test if weight of salmon is different between age-groups.

Caught salmon is in it first year up to ones in their fourth year.

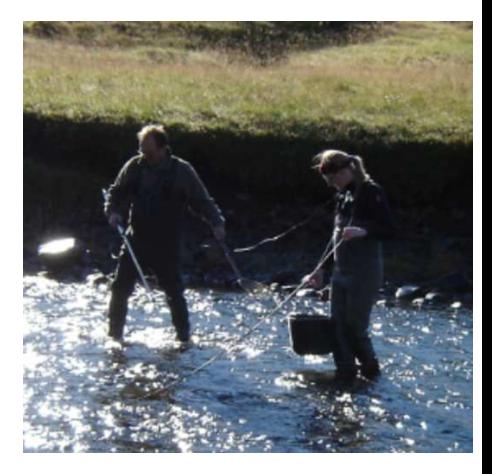

4 0 8

 $\Omega$ 

## Example - electrofishing 2

The residuals do not follow a normal distribution and do not have constant variance

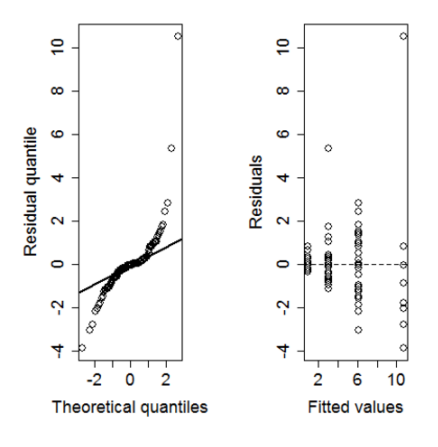

4 0 8

Þ

## Example - electrofishing 3

After log transforming weight the residuals now follow a normal distribution and the have a constant varian
e.

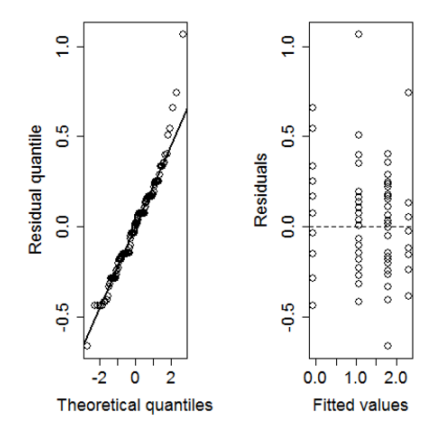

<span id="page-27-0"></span>4 0 8

## Example - electrofishing 4

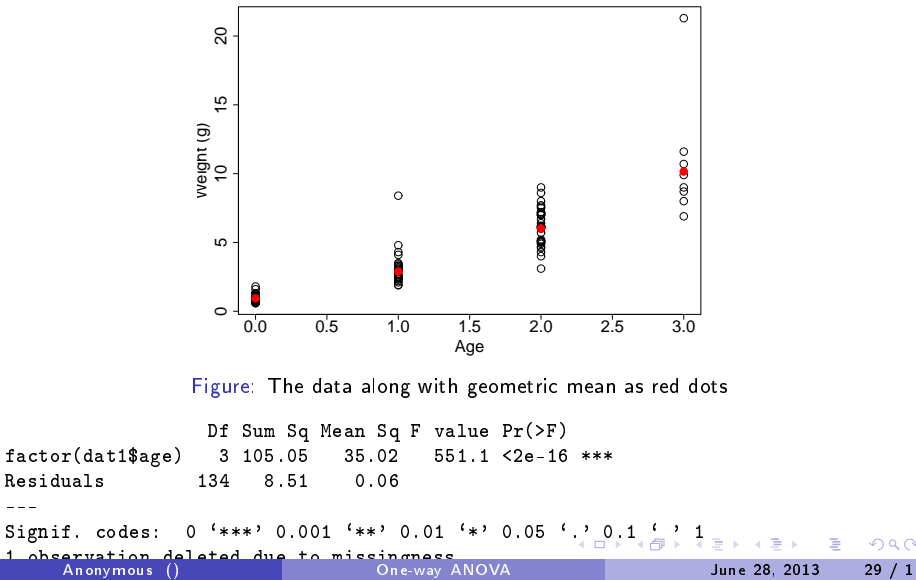

Anonymous ()

If the normality assumption can not be satisfied a non-parametric test alled Kruskall-Wallis test an be applied

The only prerequisites is that all the groups have identical distributions

医氯化医

4 D.K.

 $R$ 

#### Example - GMO Sugar 1 Example - GMO Sugar 1

Experiment that compared an un-Experiment that ompared an unmodified wild type sugarcane with modied wild type sugar
ane with three different genetically modified forms.

The measurements are weights of sugar that were obtained by breaking down the ellulose.

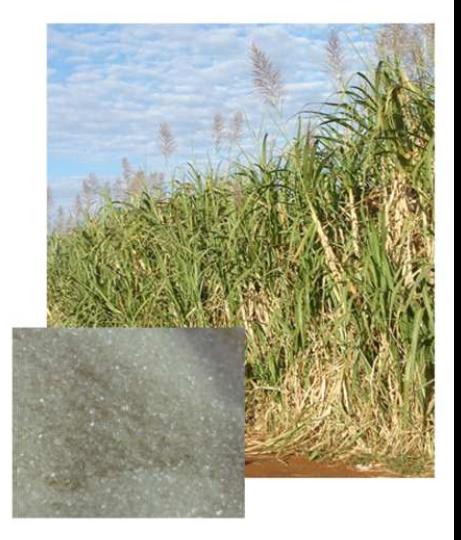

4 0 8

```
The resear
h question is: Is there
a difference in sugar production be-
tween the sugarcane varieties?
The ANOVA model is: weightii =\mu + \text{trt}_{i} + \epsilon_{ii}and the hypotheses are:
H_0 :_{1} = trt_2 = trt_3 = trt_4 = 0H_1: Not all trt<sub>i</sub> = 0
```
4 D.K.

 $\Rightarrow$ 

 $OQ$ 

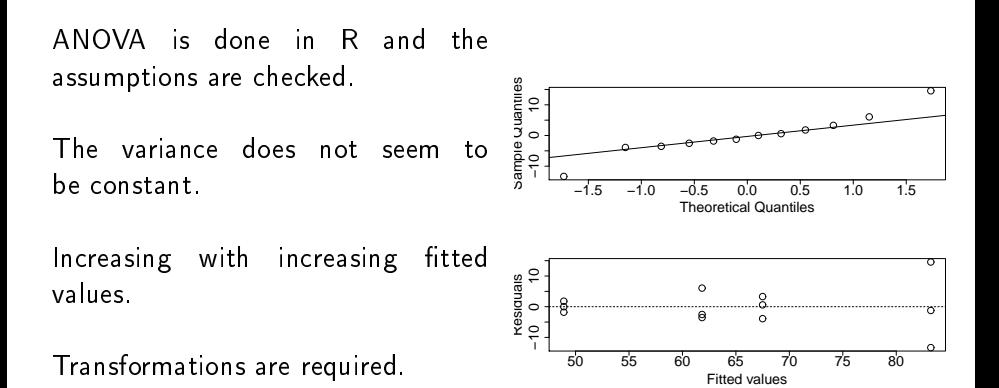

4 0 8

The transformations  $log(y), \sqrt{y}$  and  $1/y$  were used.

The best one was  $1/y$ .

The variance looks a little bit better now, also the residuals seem to resemble the normal distribution better.

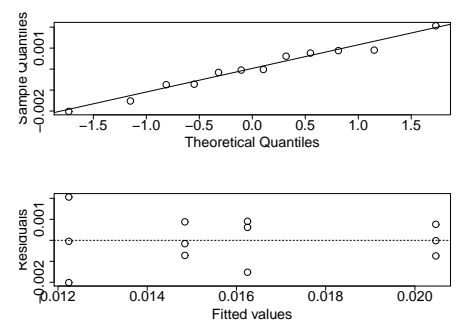

4 0 8

ANOVA table from R

Df Sum Sq Mean Sq F value  $Pr(\ge F)$  $\blacksquare$  . The Sum Sq  $\blacksquare$  satisfies the Sum Sq  $\blacksquare$  satisfies the Sum Sq  $\blacksquare$  $trt$ 3 1.064e-04 3.548e-05 19.86 0.00046 \*\*\* Residuals 8 1.429e-05 1.790e-06 Signif. codes: 0 '\*\*\*' 0.001 '\*\*' 0.01 '\*' 0.05 '.' 0.1 ' '

The F-value is 19.86 and associated P-value is 0.00046 which is lower than 0.05 so we conclude there is a significant difference between the treatment group means of sugar weight.